### **1. What calculator can I use in the exam?**

You may use any financial calculator, as long as it is a non-programmable calculator. Remember that your answer using a calculator may differ from manual calculations. This is due to rounding. In the Study Guide we refer to the Sharp financial calculator.

### **2. Which factor table do I use?**

**Table A (Present value table)** should be used when you need the present value of an amount invested at a specific rate for an amount of years eg. if you need R100 at the end of 3 years, interest rate at 12%. The factor is  $0.712 \times 100 = 71.20$ . That is what you have to invest today R71.20.

**Table B (Cumulative present value table)** should be used when you need the present value of an annuity (the same amount received every year) received at a specific rate for a specific number of years eg. if you received R100 each year for 3 years, interest rate at 12%. The factor is  $2,402 \times 100 = 240.20$ . That is present value today R240.20. Table B is also used where cash flows are combined.

**Table C (Future value table)** should be used when you need the future value of an amount invested at a specific rate for an amount of years eg. if you invest R100 today for 3 years, interest rate at 12%. The factor is  $1,4049 \times 100 = 140.49$ . That is what you will receive at the end of the 3 years.

**Table D (Cumulative future value table)** should be used when you need the future value of an annuity (the same amount received every year) received at a specific rate for a specific number of years eg. if you received R100 each year for 3 years, interest rate at 12%. The factor is  $3.3744 \times 100 = 337.44$ . That is future value in 3 years time.

# **3. Time line for NPV calculations.**

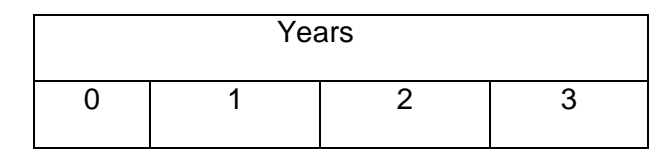

Please note the following:

Year 0 – is the **beginning** of year 1

Year 1 – is the **end** of year 1

 $-$  is also the **beginning** of year 2

```
Year 2 – is the end of year 2
- is also the beginning of year 3
```

```
Year 3 – is the end of year 3
- is also the beginning of year 4
```
An so on …..

# **4. Why do we use interpolation and extrapolation?**

Both methods are one of the tools available for the financial manager or anyone to estimate rates.

Interpolation is the process by which a rate falls **within** the interval of two known rates.

Extrapolation is the process by which a rate falls **outside** the interval of the two known rates.

# **5. Please explain the interpolation and extrapolation formulas?**

# **Interpolation**

Using the lower rate = 
$$
A + \left(\frac{P-Q}{P-N} \times (B-A)\right)\%
$$
  
Using the higher rate =  $B - \left(\frac{Q-N}{P-N} \times (B-A)\right)\%$ 

Where A is the (Lower) **rate** of return

B is the (Higher) **rate** of return

P is the **amount/NPV** calculated using the **(lower)** rate

N is the **amount/NPV** calculated using the **(higher)** rate

Q is the **amount/NPV** calculated using the **(unknown)** rate

#### **Extrapolation**

This is the process by which a rate falls outside the interval of two known rates

Using the lower rate = 
$$
A - \left(\frac{Q-P}{P-N} \times (B-A)\right)\%
$$
  
Using the higher rate =  $B + \left(\frac{N-Q}{P-N} \times (B-A)\right)\%$ 

Where A is the (Lower) **rate** of return

B is the (Higher) **rate** of return

P is the **amount/NPV** calculated using the **(lower)** rate

N is the **amount/NPV** calculated using the **(higher)** rate

Q is the **amount/NPV** calculated using the **(unknown)** rate

#### **6. How to calculate Internal Rate of Return (IRR)?**

#### **Interpolation**

Internal rate of return = 
$$
A + \left(\frac{P}{P-N} \times (B-A)\right)\%
$$

Where A is the (Lower) **rate** of return

B is the (Higher) **rate** of return

P is the **amount/NPV** calculated using the (lower) rate

N is the **amount/NPV** calculated using the (higher) rate

#### **Extrapolation**

This is the process by which a rate falls outside the interval of two known rates

Internal rate of return = 
$$
B - \left(\frac{N}{P-N} \times (B-A)\right)\%
$$

Where A is the (Lower) **rate** of return

B is the (Higher) **rate** of return

 P is the **amount/NPV** calculated using the (lower) rate N is the **amount**/**NPV** calculated using the (higher) rate